*Gilles Querret • Riverside Software*

#### Introduction to Git PUG Challenge America 2019

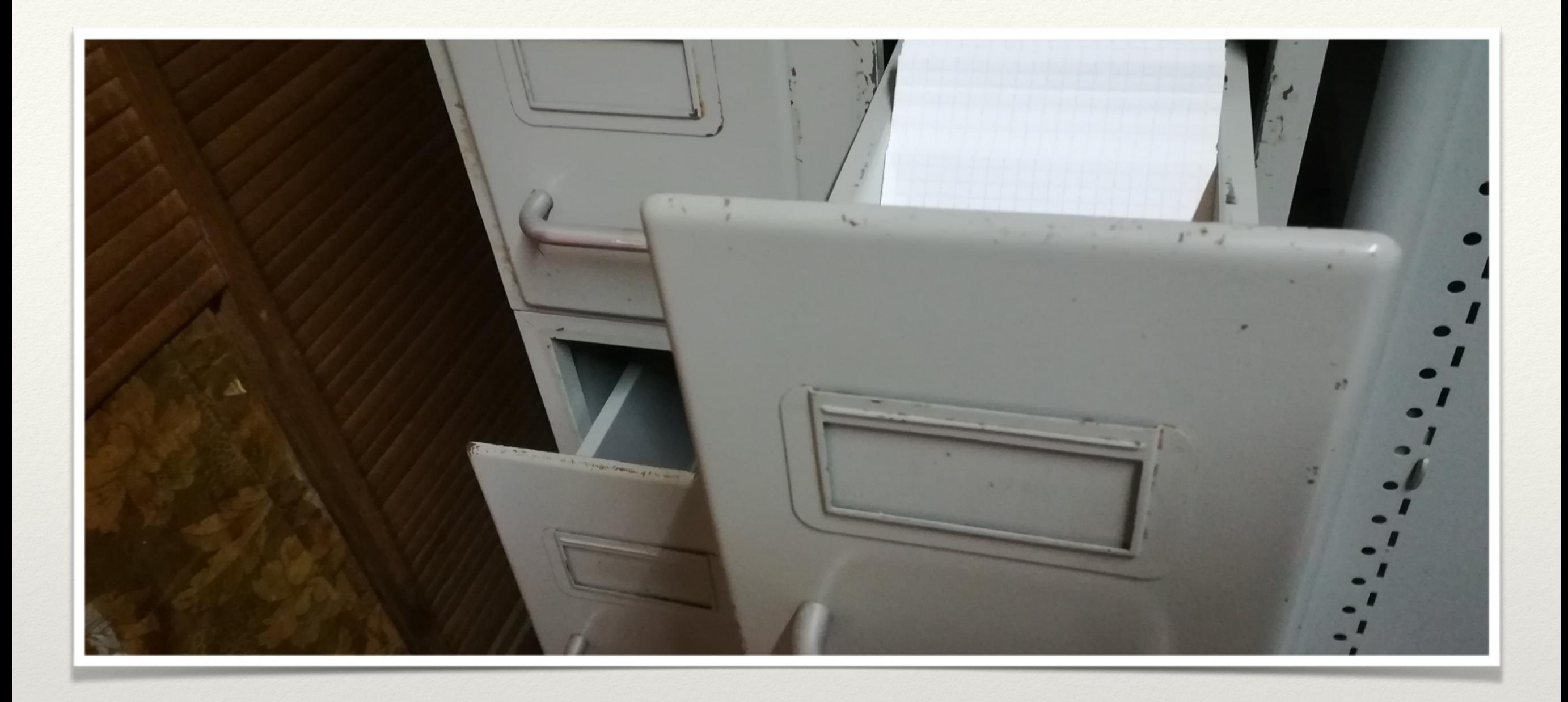

#### Source code management, circa 1930

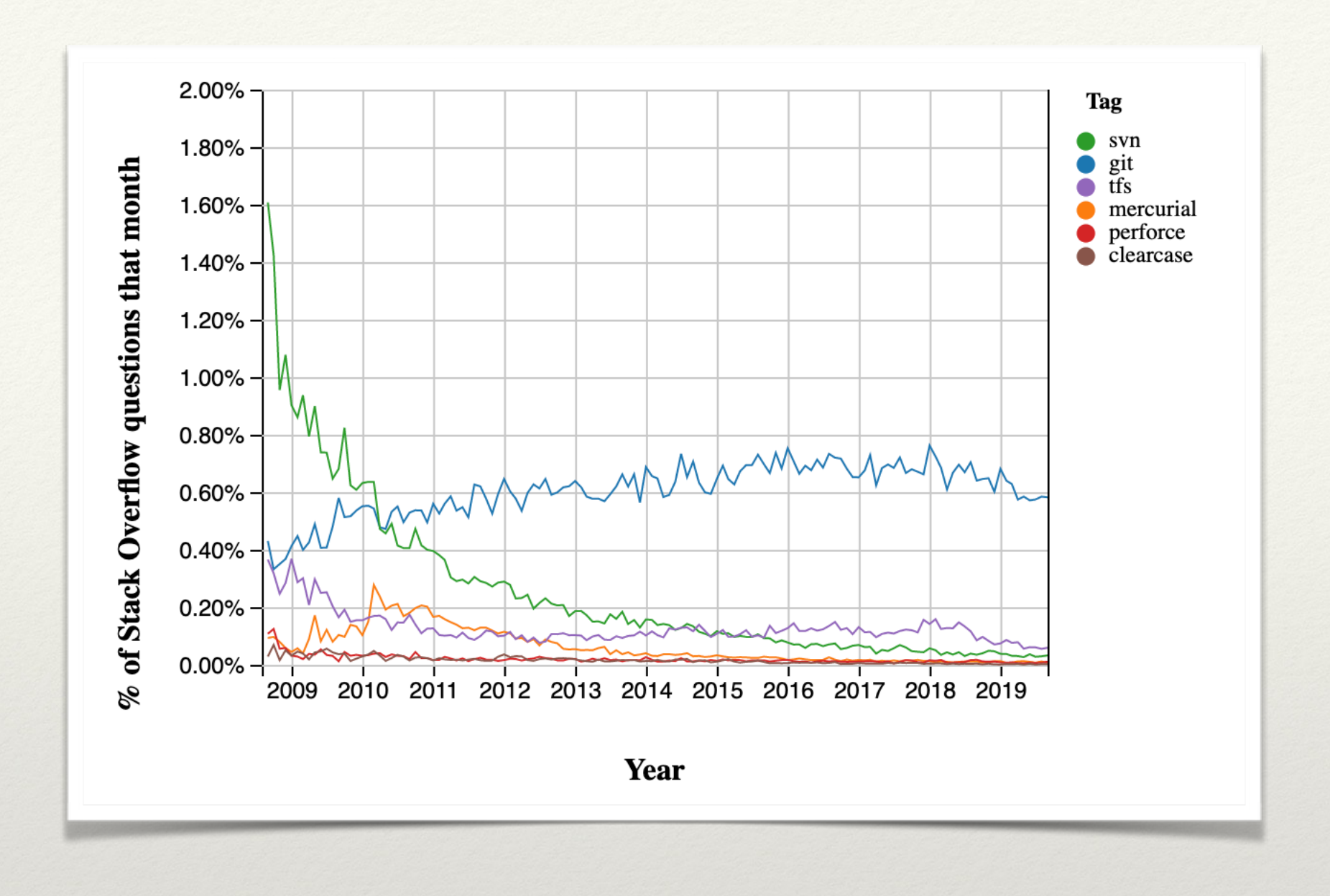

## From 2009 to 2019 StackOverflow trends

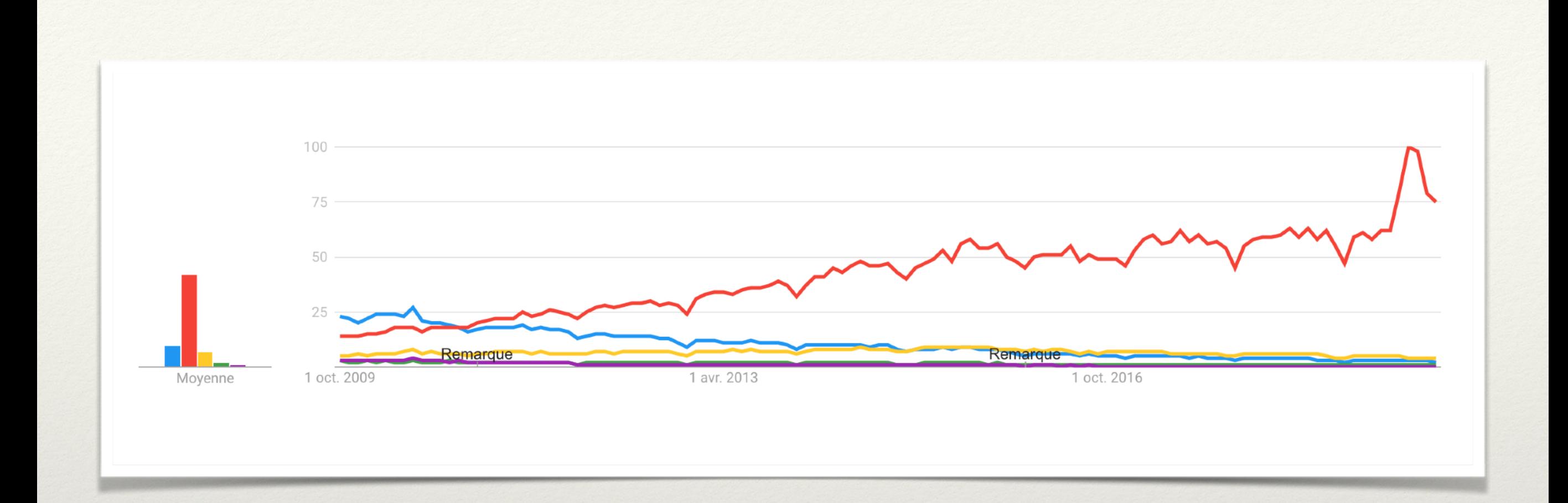

## From 2009 to 2019 Google trends

## From Bitkeeper To Git

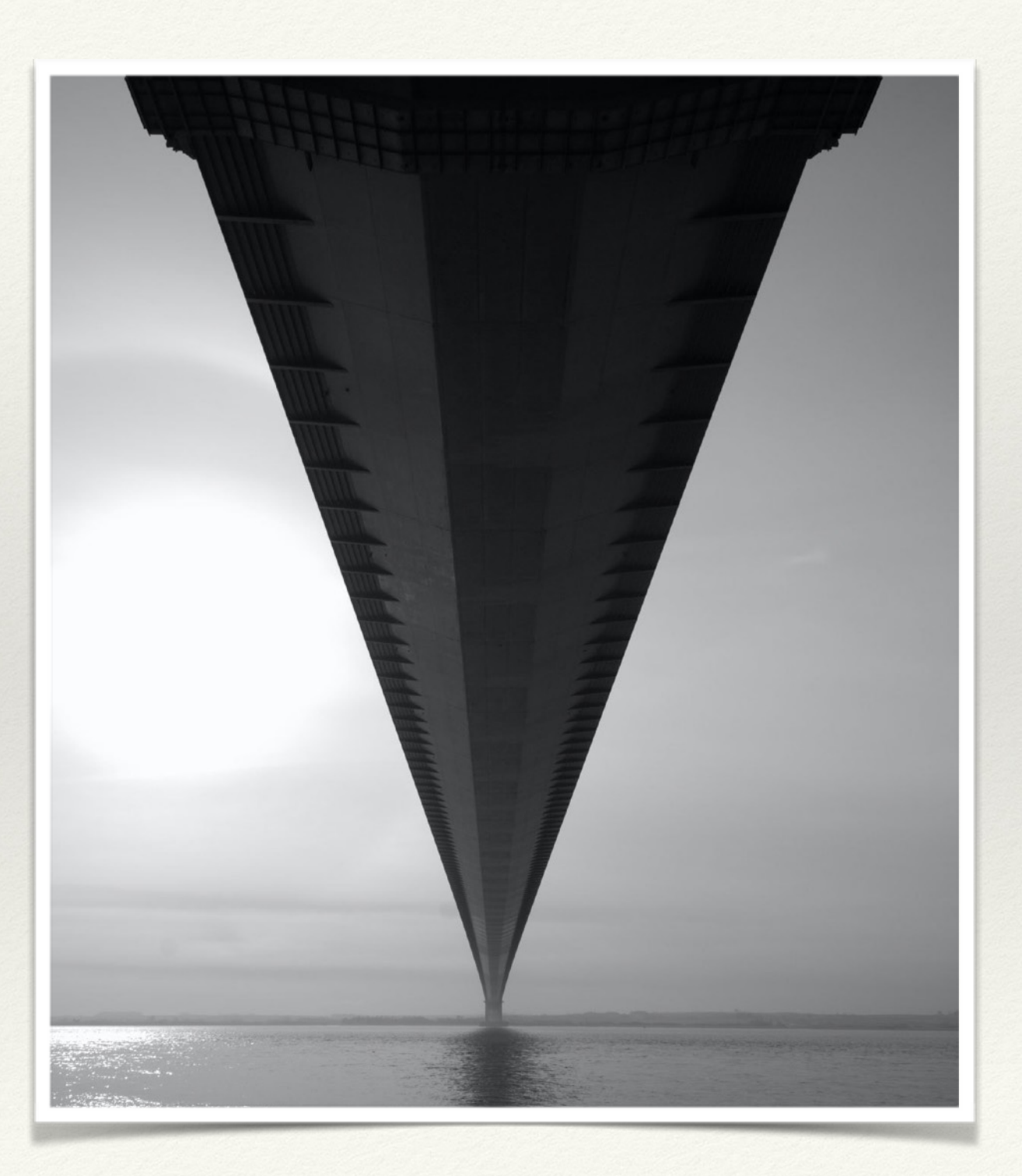

#### StackOverflow

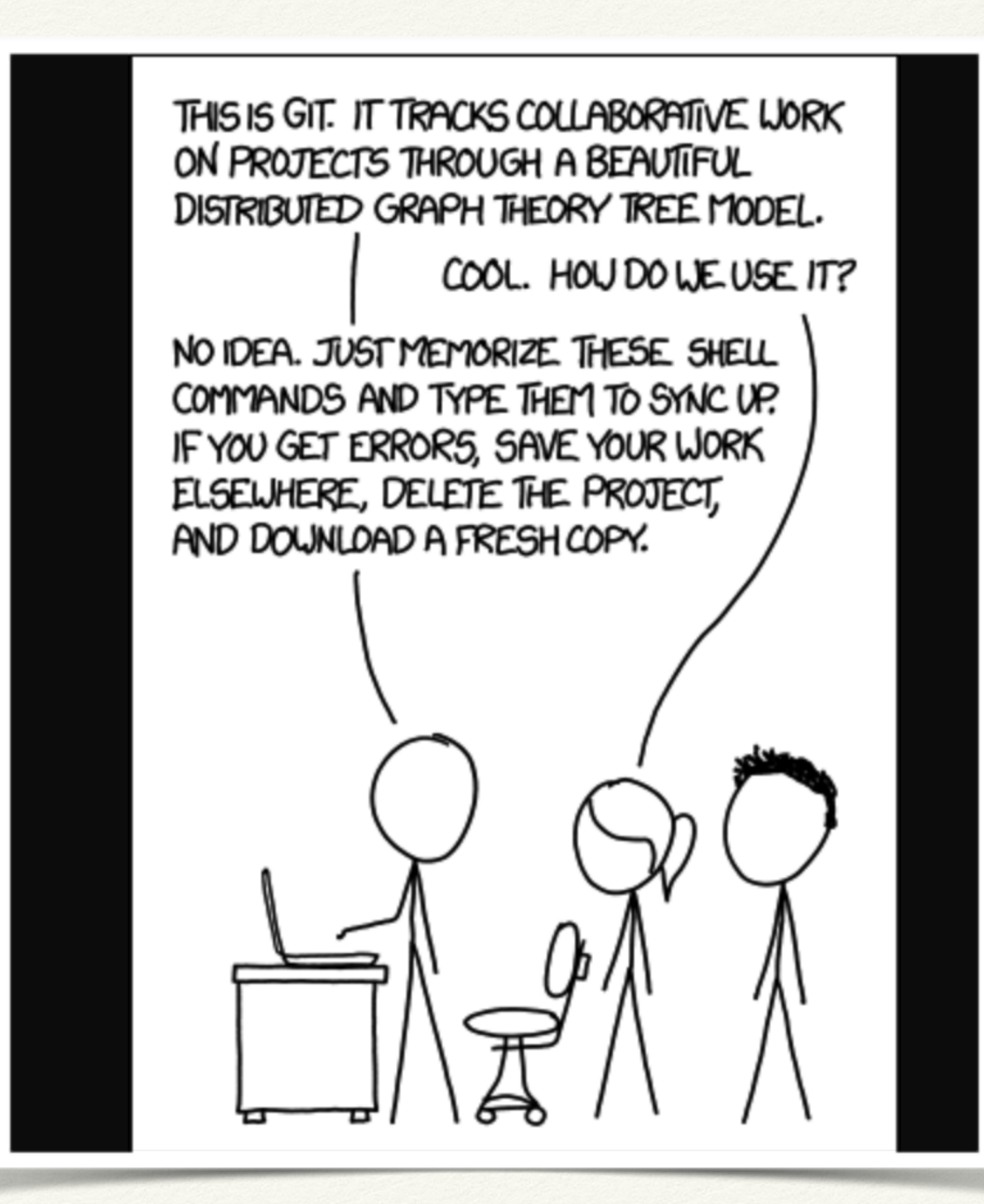

Things to remember

- ❖ Commit is a snapshot of all the files
- ❖ A commit only has parent(s) ; it doesn't know about children
- ❖ Git commands are manipulating a tree

#### Questions ?

Thank you for coming !

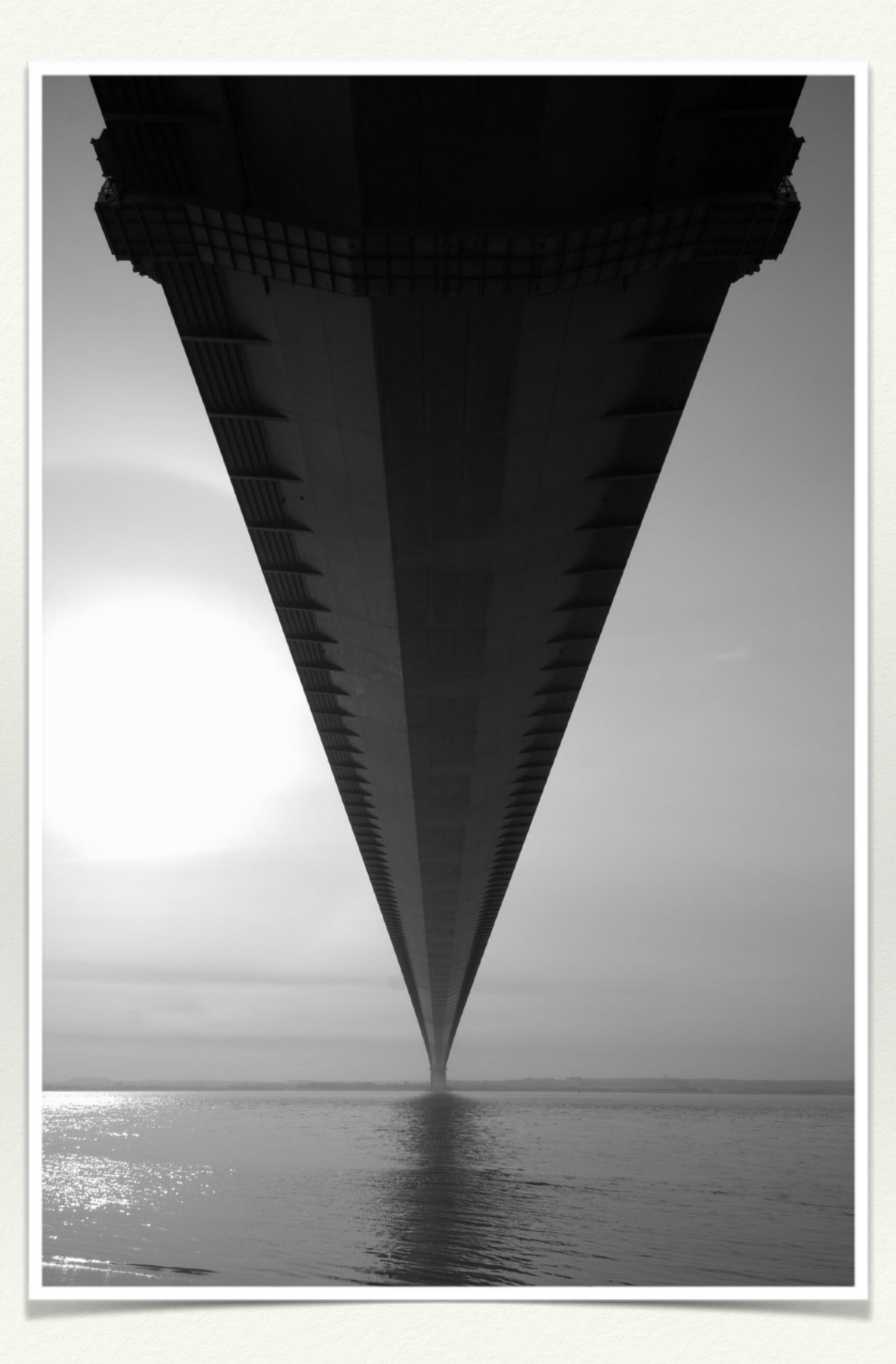

## Initial History

- ❖ Each commit is a snapshot of all the files
- ❖ Each commit has an ID and author
- ❖ Each commit has exactly one parent

75bc573 Supplier form - Bob <bob@rssw.eu> master

39f5a12 Customer form - Dan <dan@rssw.eu>

362190b About box - Carl <carl@rssw.eu>

ded73c0 Main window - Bob <br/> <br/>bob@rssw.eu>

0b05c1c Initial commit - Alice <alice@rssw.eu>

Branch is just a tag... 

master a72c95a Supplier form - Bob <bob@rssw.eu>

34d7895 Customer form - Dan <dan@rssw.eu>

bb8eb6b About box - Carl <carl@rssw.eu>

d608962 Main window - Bob <bob@rssw.eu>

Branch is just a tag... 

\* ... which moves when you 'git commit'

1acf40d Order form - Alice <alice@rssw.eu> master

a72c95a Supplier form - Bob <bob@rssw.eu>

34d7895 Customer form - Dan <dan@rssw.eu>

bb8eb6b About box - Carl <carl@rssw.eu>

d608962 Main window - Bob <bob@rssw.eu>

Creating a new branch is extremely cheap

e848158 Quick order form - Dan <dan@rssw.eu> feature1

master

1acf40d Order form - Alice <alice@rssw.eu>

a72c95a Supplier form - Bob <bob@rssw.eu>

34d7895 Customer form - Dan <dan@rssw.eu>

bb8eb6b About box - Carl <carl@rssw.eu>

d608962 Main window - Bob <br/>bob@rssw.eu>

\* And new features should always be added on a separate branch

c5a6527 Ledger - Bob <bob@rssw.eu> feature $2$ 

e848158 Quick order form - Dan <dan@rssw.eu> feature1

1acf40d Order form - Alice <alice@rssw.eu> master

a72c95a Supplier form - Bob <bob@rssw.eu>

34d7895 Customer form - Dan <dan@rssw.eu>

bb8eb6b About box - Carl <carl@rssw.eu>

d608962 Main window - Bob <br/>bob@rssw.eu>

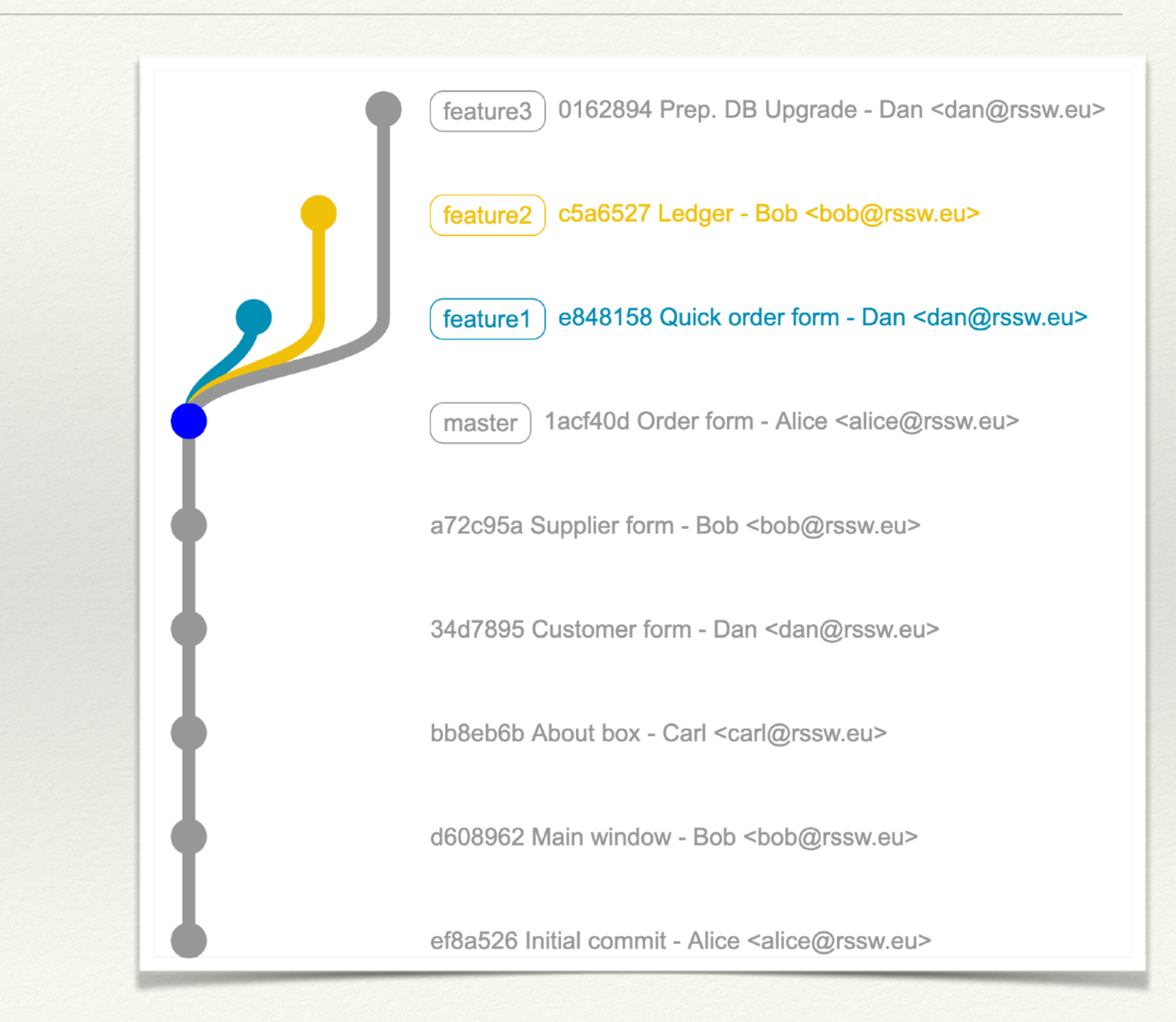

#### **ALWAYS**

## HEAD tag

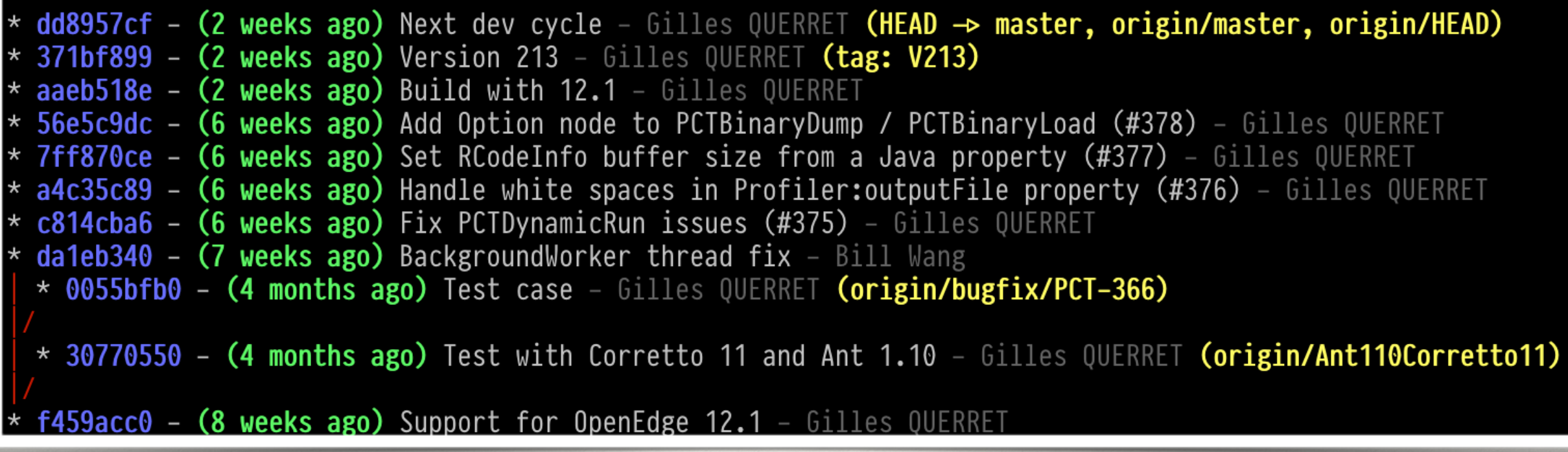

# HEAD tag

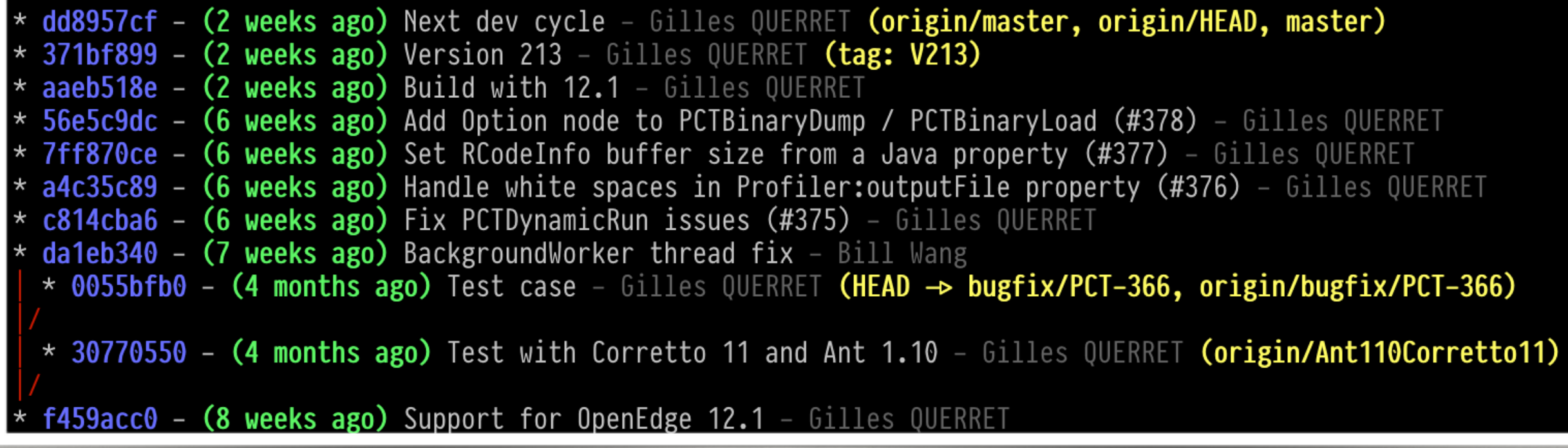

## Merging Step 1 - Common Ancestor

e848158 Quick order form - Dan <dan@rssw.eu> feature1

1acf40d Order form - Alice <alice@rssw.eu>

a72c95a Supplier form - Bob <bob@rssw.eu>

34d7895 Customer form - Dan <dan@rssw.eu>

bb8eb6b About box - Carl <carl@rssw.eu>

d608962 Main window - Bob <br/> <br/>bob@rssw.eu>

ef8a526 Initial commit - Alice <alice@rssw.eu>

0162894 Prep. DB Upgrade - Dan <dan@rssw.eu> feature3

1acf40d Order form - Alice <alice@rssw.eu>

a72c95a Supplier form - Bob <bob@rssw.eu>

34d7895 Customer form - Dan <dan@rssw.eu>

bb8eb6b About box - Carl <carl@rssw.eu>

d608962 Main window - Bob <bob@rssw.eu>

## Merging Step 1 - Common Ancestor

e848158 Quick order form - Dan <dan@rssw.eu> feature1

1acf40d Order form - Alice <alice@rssw.eu>

a72c95a Supplier form - Bob <bob@rssw.eu>

34d7895 Customer form - Dan <dan@rssw.eu>

bb8eb6b About box - Carl <carl@rssw.eu>

d608962 Main window - Bob <br/> <br/>bob@rssw.eu>

ef8a526 Initial commit - Alice <alice@rssw.eu>

0162894 Prep. DB Upgrade - Dan <dan@rssw.eu> feature3

1acf40d Order form - Alice <alice@rssw.eu>

a72c95a Supplier form - Bob <bob@rssw.eu>

34d7895 Customer form - Dan <dan@rssw.eu>

bb8eb6b About box - Carl <carl@rssw.eu>

d608962 Main window - Bob <bob@rssw.eu>

## Merging Step 2 - New Commit

- ❖ 1 new merge commit, with two parents
- ❖ No impact on 0162894
- ❖ This commit doesn't know it has been merged

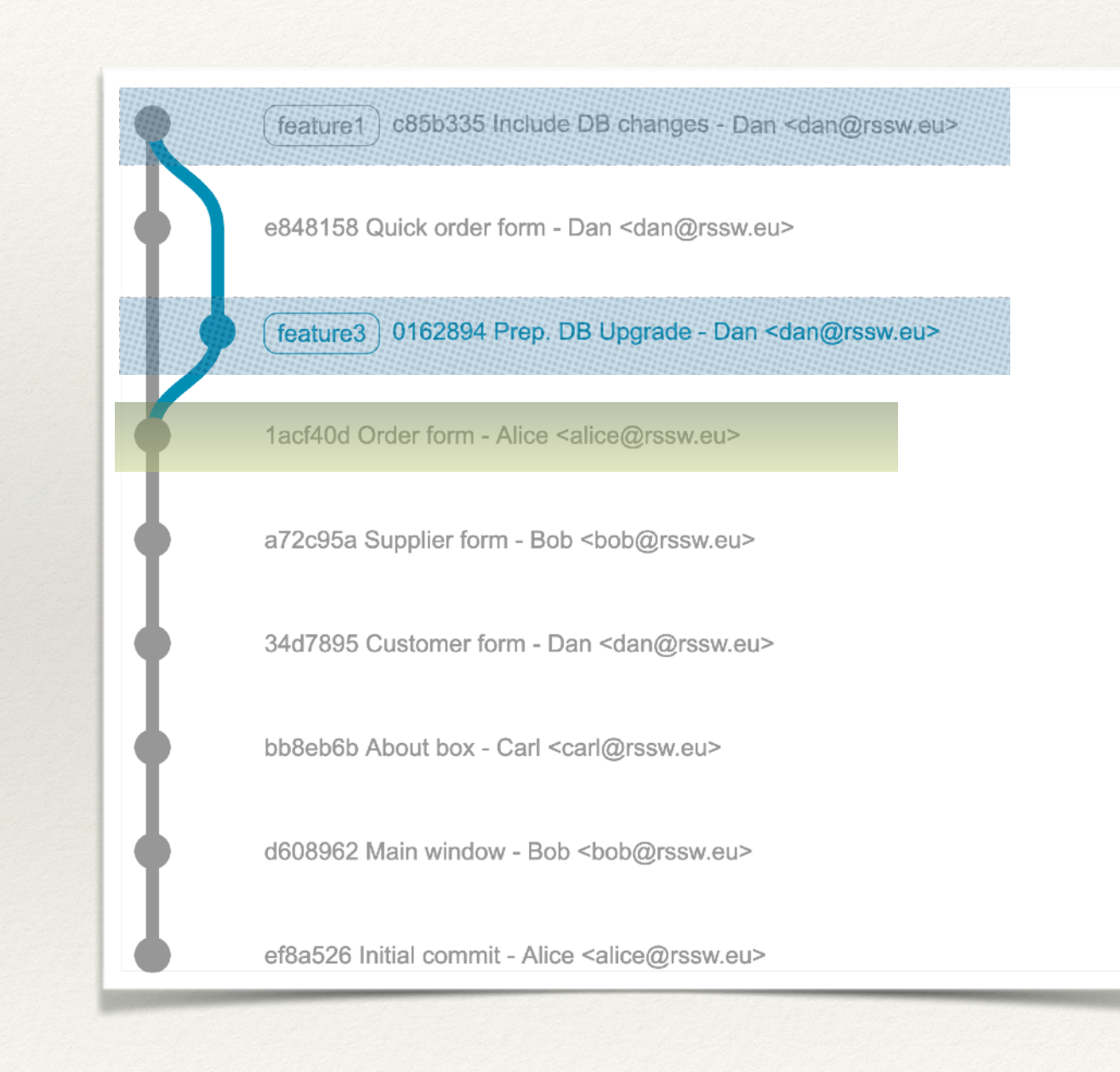

## Merging-Cont'd

\* New commit on feature3

f478a23 DB Upgrade fix - Dan <dan@rssw.eu> feature  $3$ 

cae2a69 Include DB changes - Dan <dan@rssw.eu> feature  $1 \mid$ 

e848158 Quick order form - Dan <dan@rssw.eu>

0162894 Prep. DB Upgrade - Dan <dan@rssw.eu>

1acf40d Order form - Alice <alice@rssw.eu>

a72c95a Supplier form - Bob <bob@rssw.eu>

34d7895 Customer form - Dan <dan@rssw.eu>

bb8eb6b About box - Carl <carl@rssw.eu>

## Merging-Cont'd

Look for common ancestor

f478a23 DB Upgrade fix - Dan <dan@rssw.eu> feature  $3$ 

cae2a69 Include DB changes - Dan <dan@rssw.eu> feature  $1 \mid$ 

e848158 Quick order form - Dan <dan@rssw.eu>

0162894 Prep. DB Upgrade - Dan <dan@rssw.eu>

1acf40d Order form - Alice <alice@rssw.eu>

a72c95a Supplier form - Bob <bob@rssw.eu>

34d7895 Customer form - Dan <dan@rssw.eu>

bb8eb6b About box - Carl <carl@rssw.eu>

## Merging-Cont'd

#### \* Look for common ancestor

feature1 | f69bec7 Merge #2 - Dan <dan@rssw.eu>

feature3 | f478a23 DB Upgrade fix - Dan <dan@rssw.eu>

092538d Include DB changes - Dan <dan@rssw.eu>

e848158 Quick order form - Dan <dan@rssw.eu>

0162894 Prep. DB Upgrade - Dan <dan@rssw.eu>

1acf40d Order form - Alice <alice@rssw.eu>

a72c95a Supplier form - Bob <bob@rssw.eu>

34d7895 Customer form - Dan <dan@rssw.eu>

bb8eb6b About box - Carl <carl@rssw.eu>

## Distributed Repositories

- ❖ Each developer has an entire copy of the repository
	- ❖ Or even more than one
- ❖ All commits are done locally
	- ❖ Not visible to anybody else
- ❖ Repositories have to be synchronized
	- ❖ Tree reconciliation

#### Distributed Repositories

- ❖ By convention, the "central" repository is called "origin"
- ❖ Push to origin means making your local commits public
- ❖ Fetch from origin means retrieving locally the remote commits

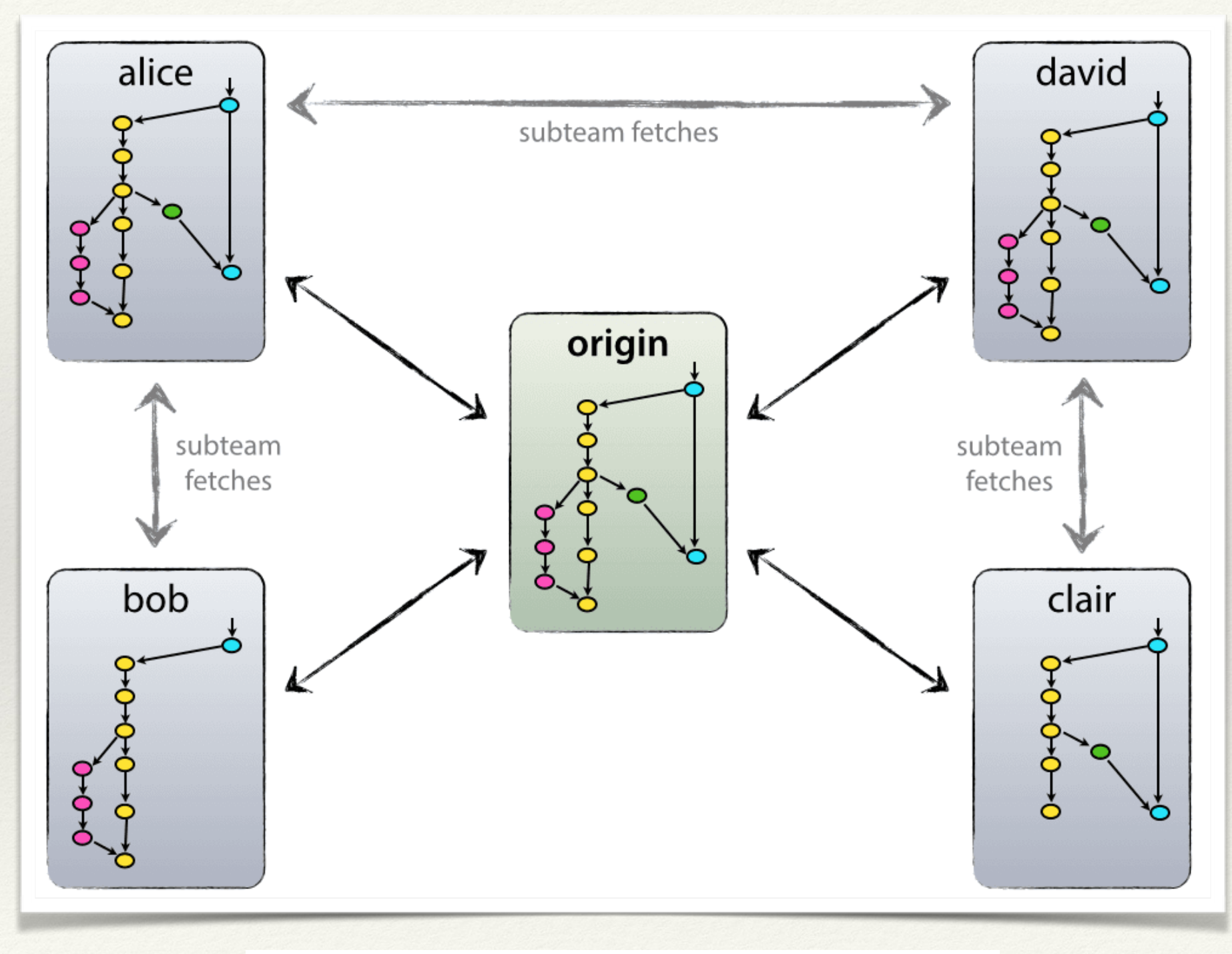

<https://nvie.com/posts/a-successful-git-branching-model/>

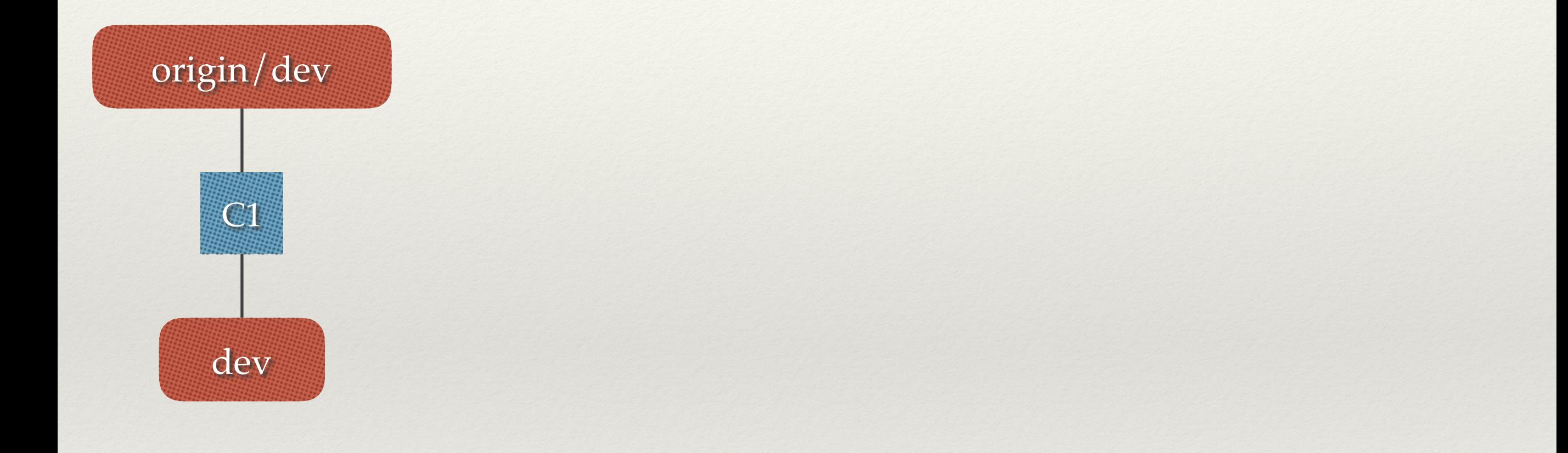

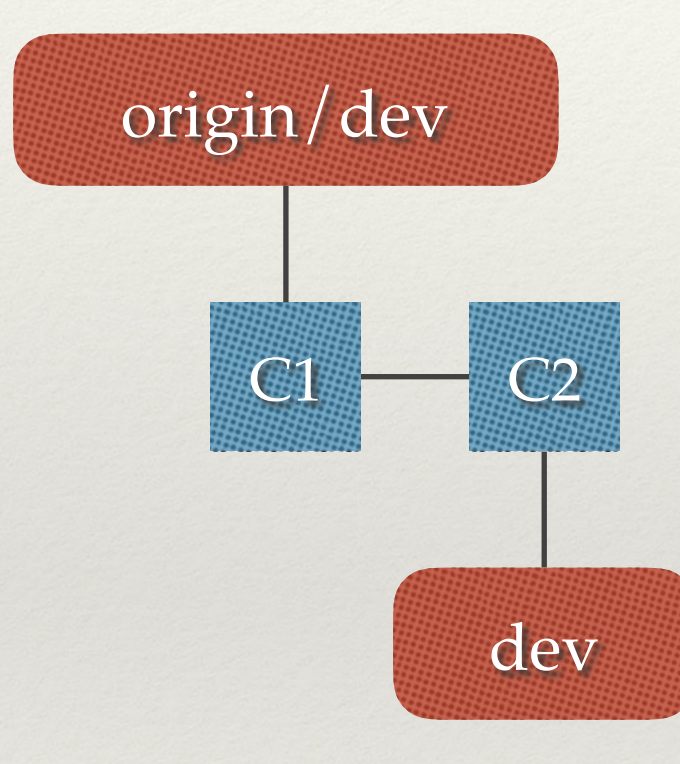

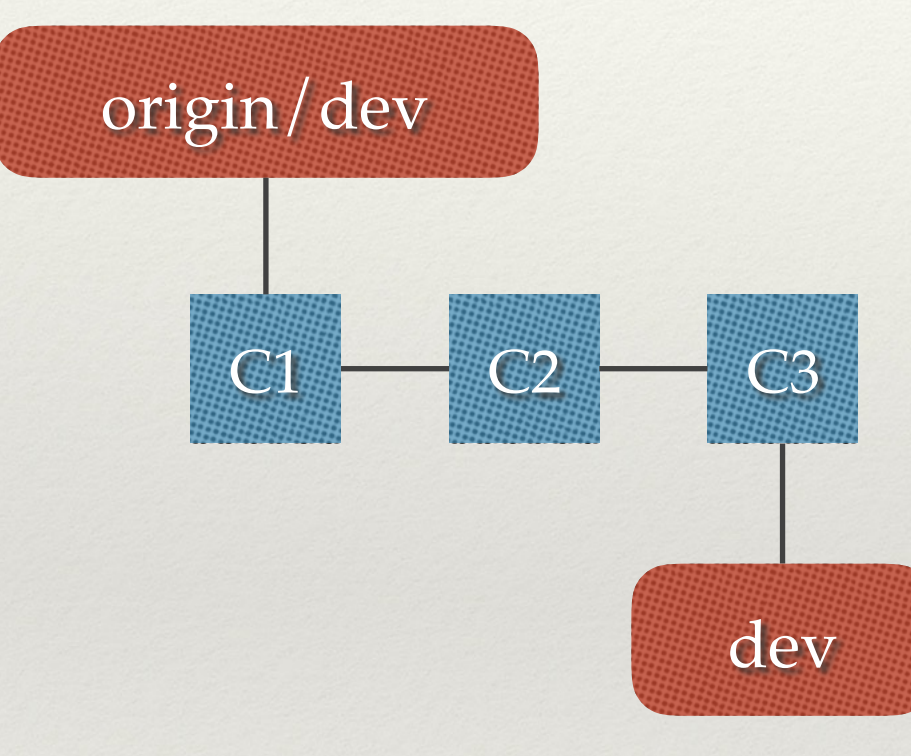

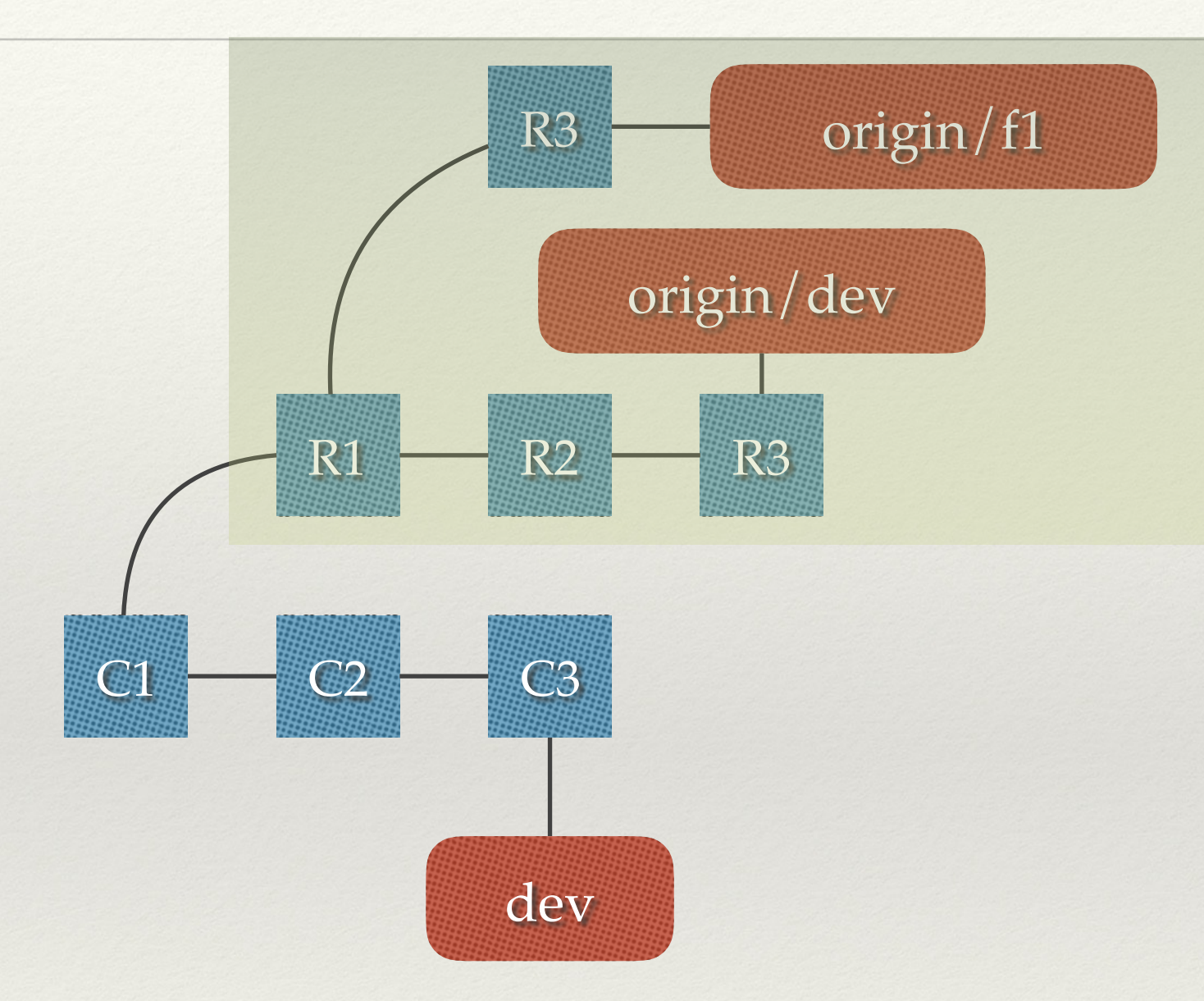

git fetch origin

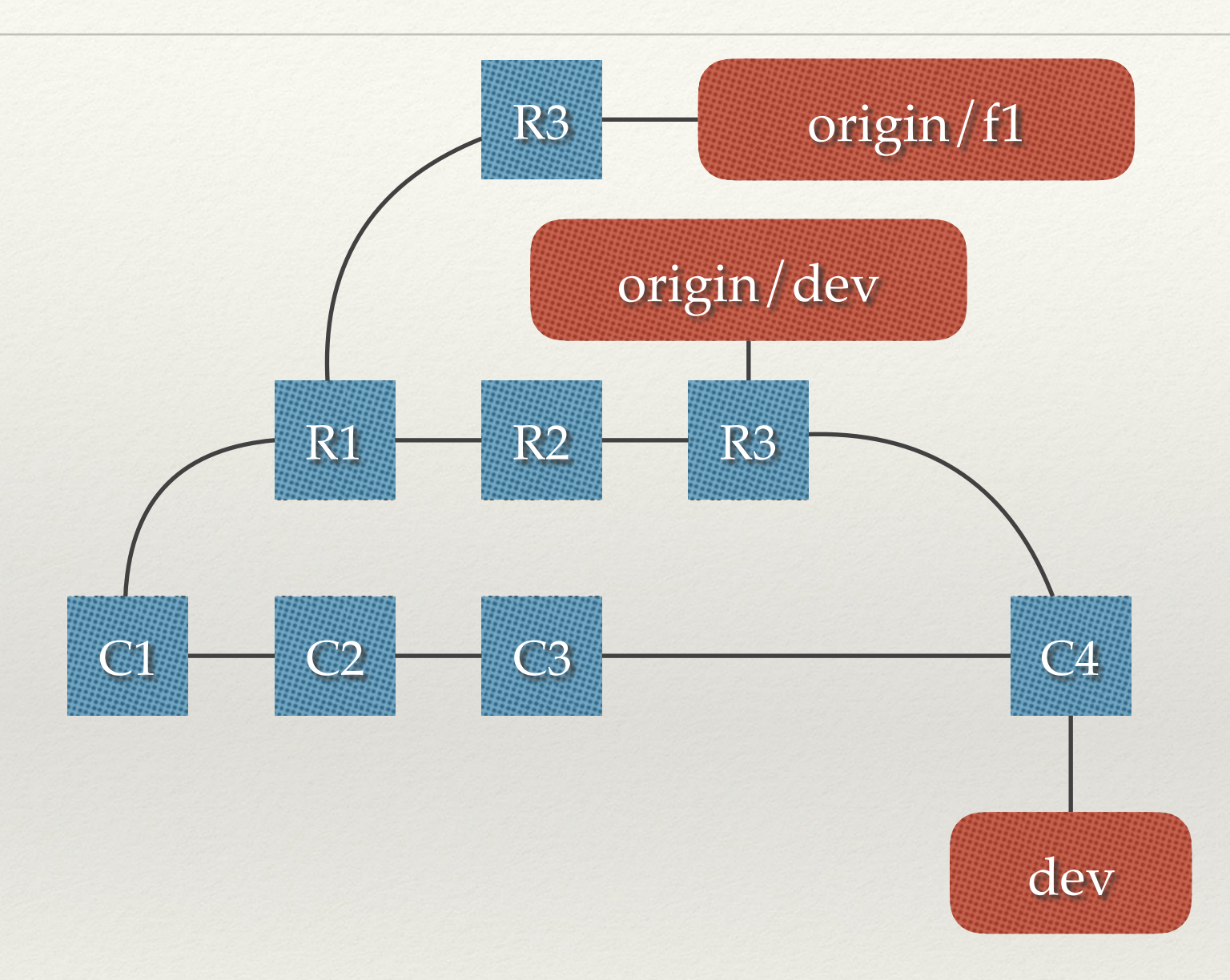

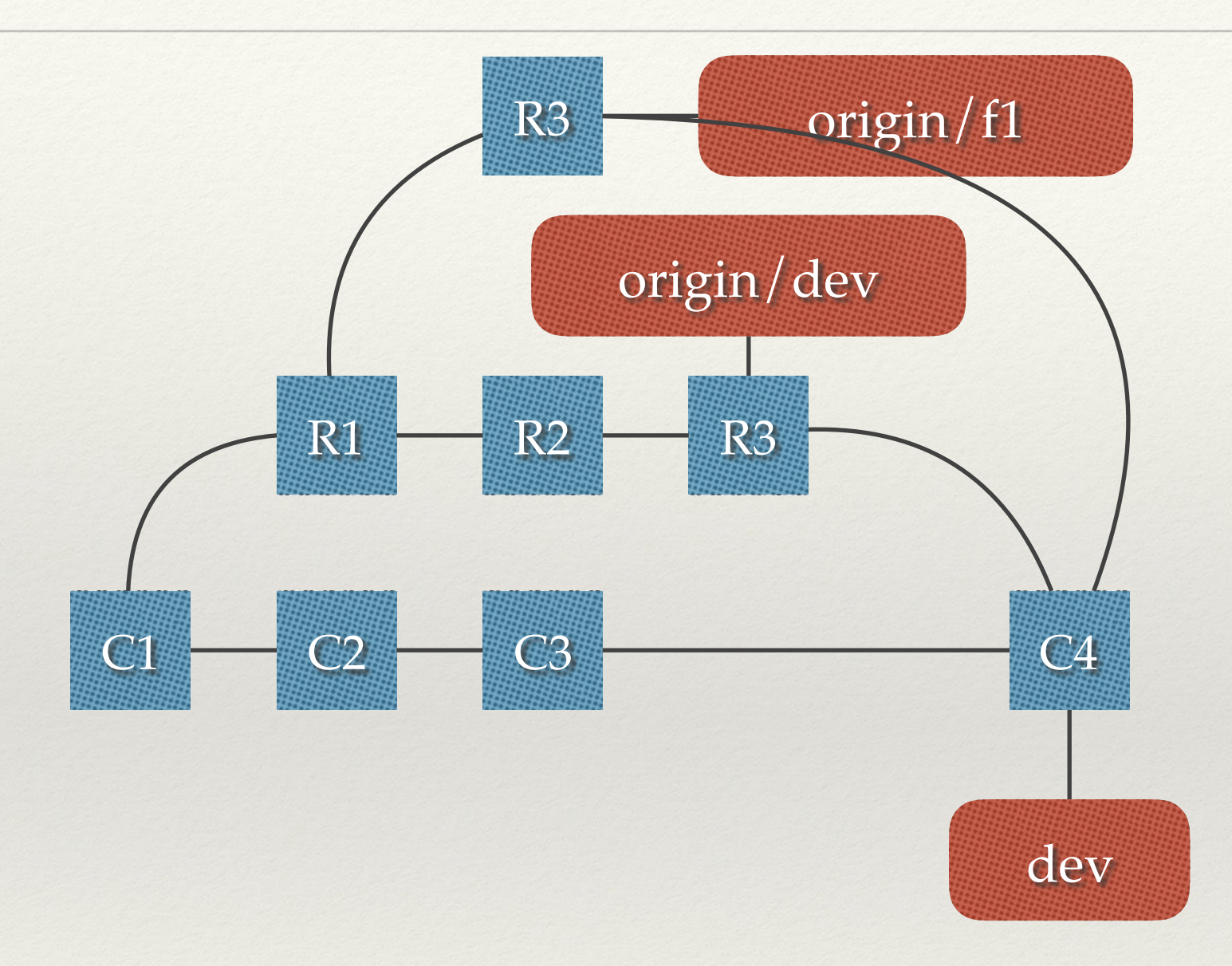

#### Fetch & Rebase

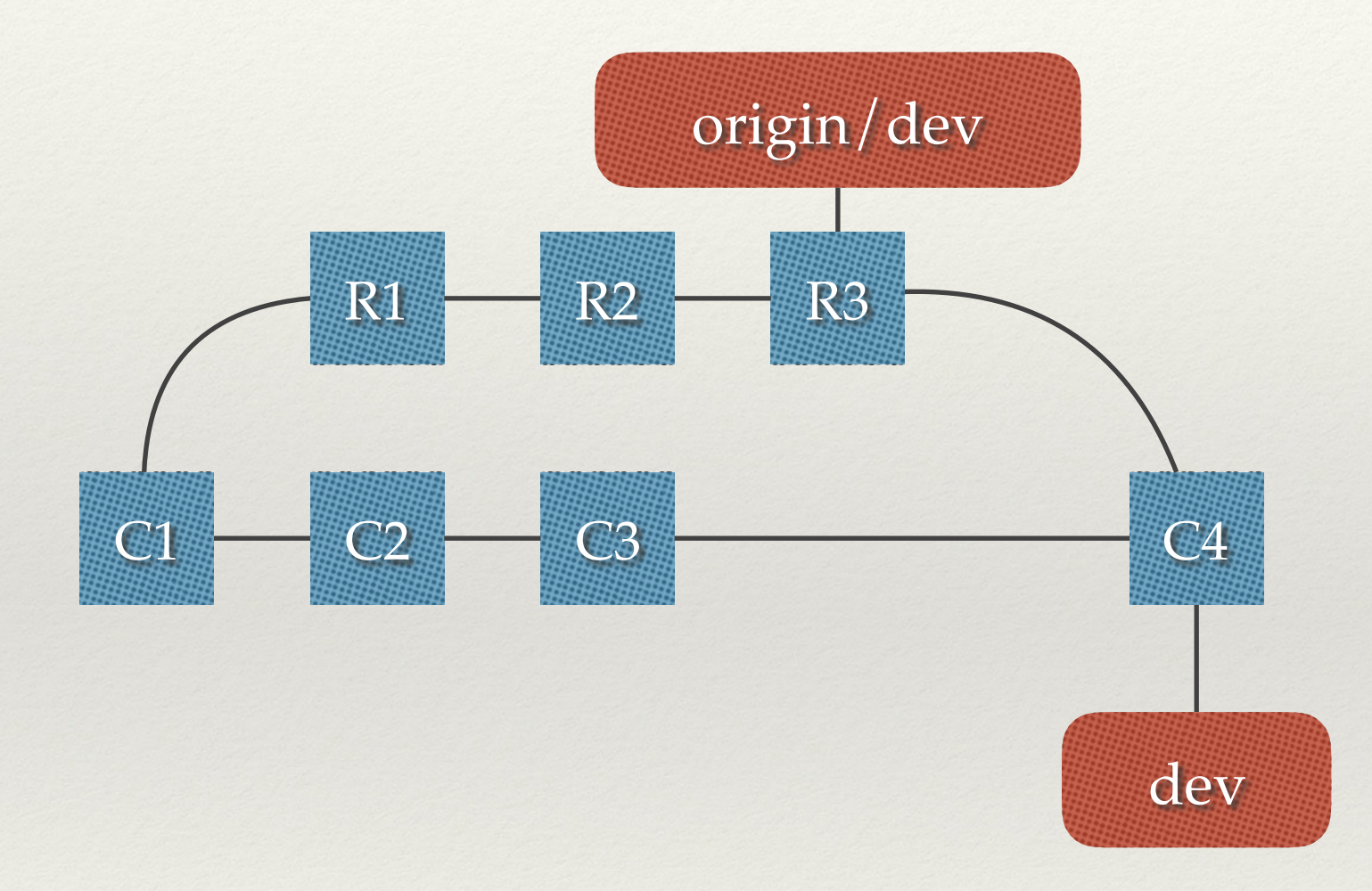

#### Fetch & Rebase

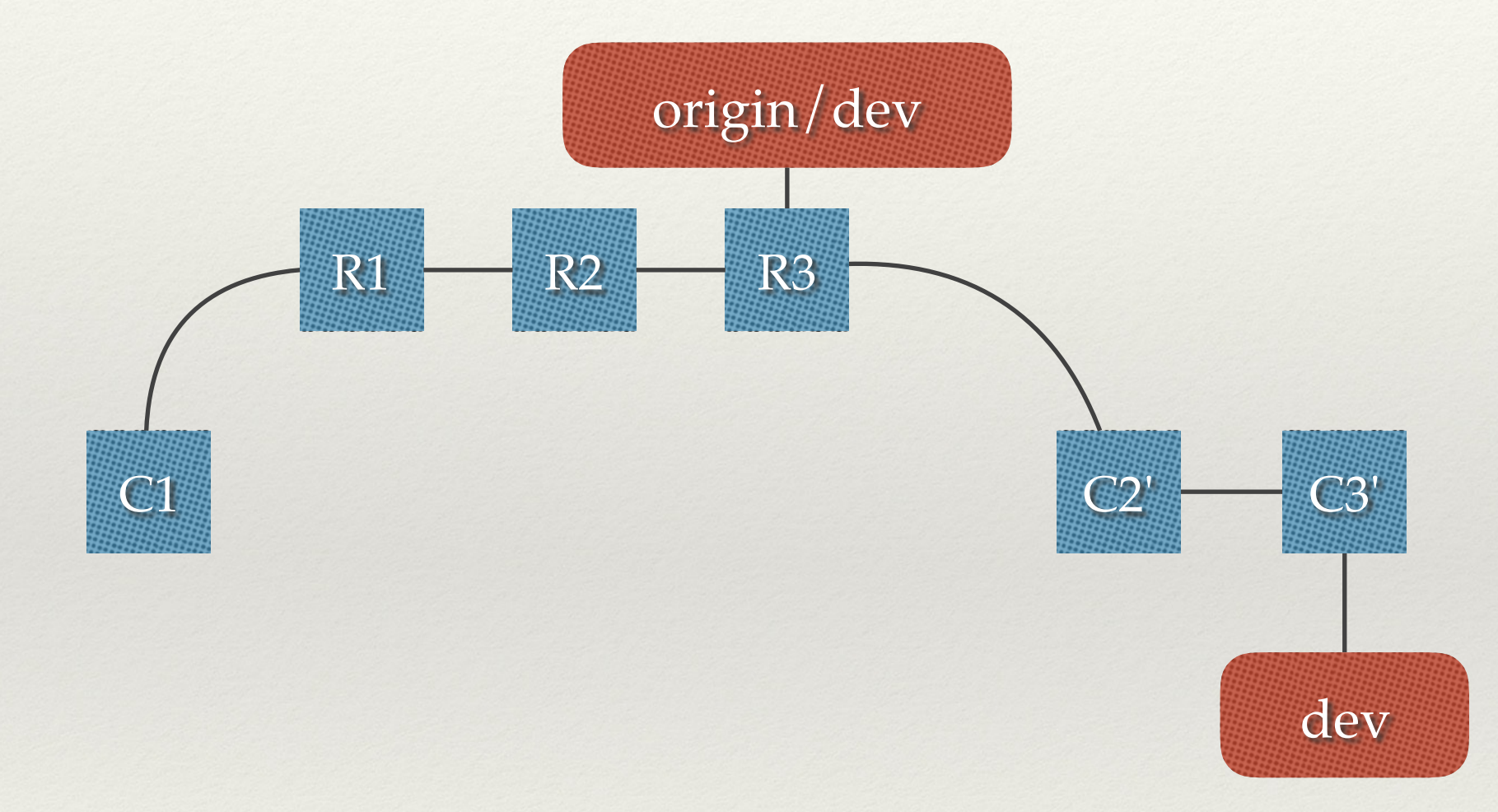

#### Fetch & Rebase

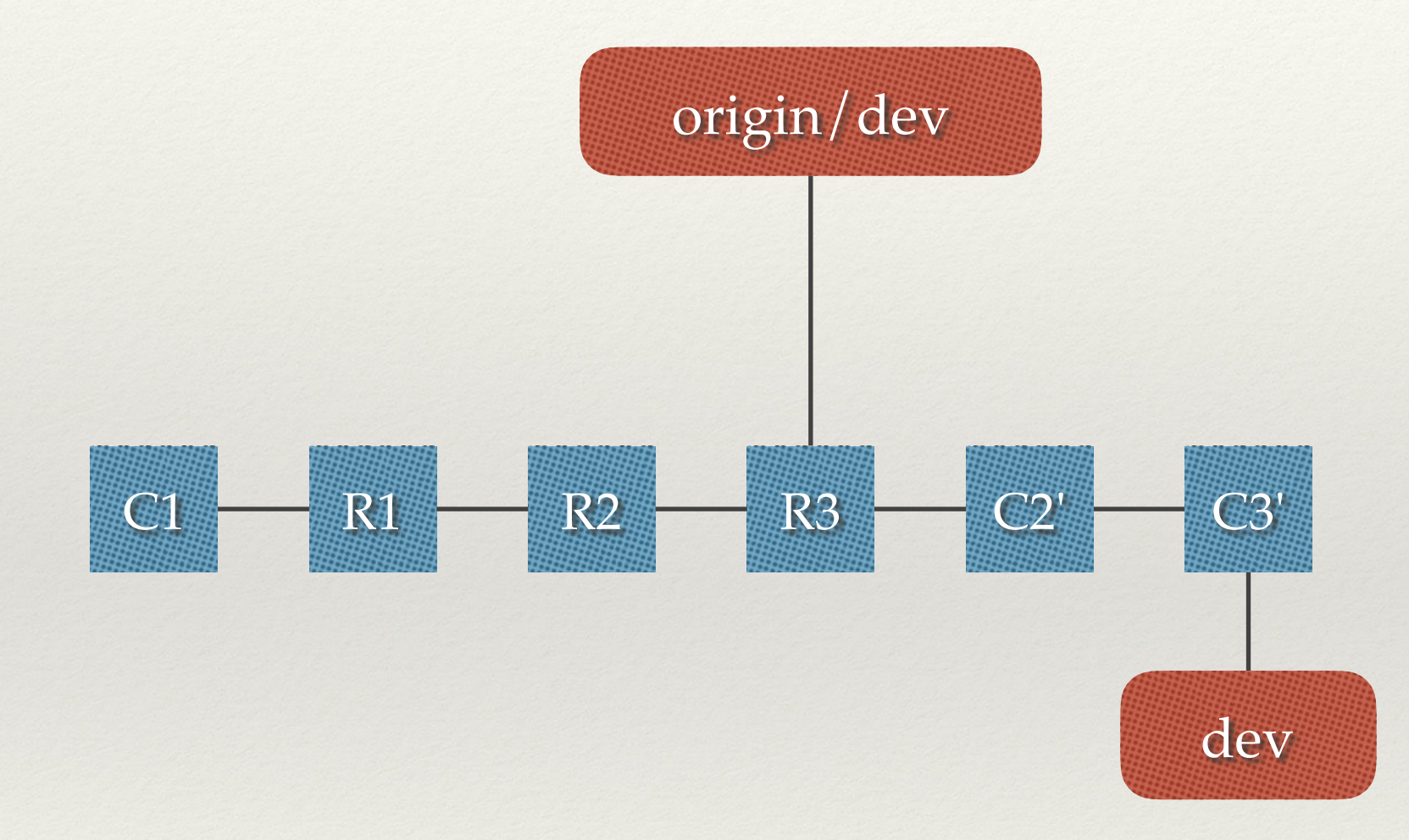

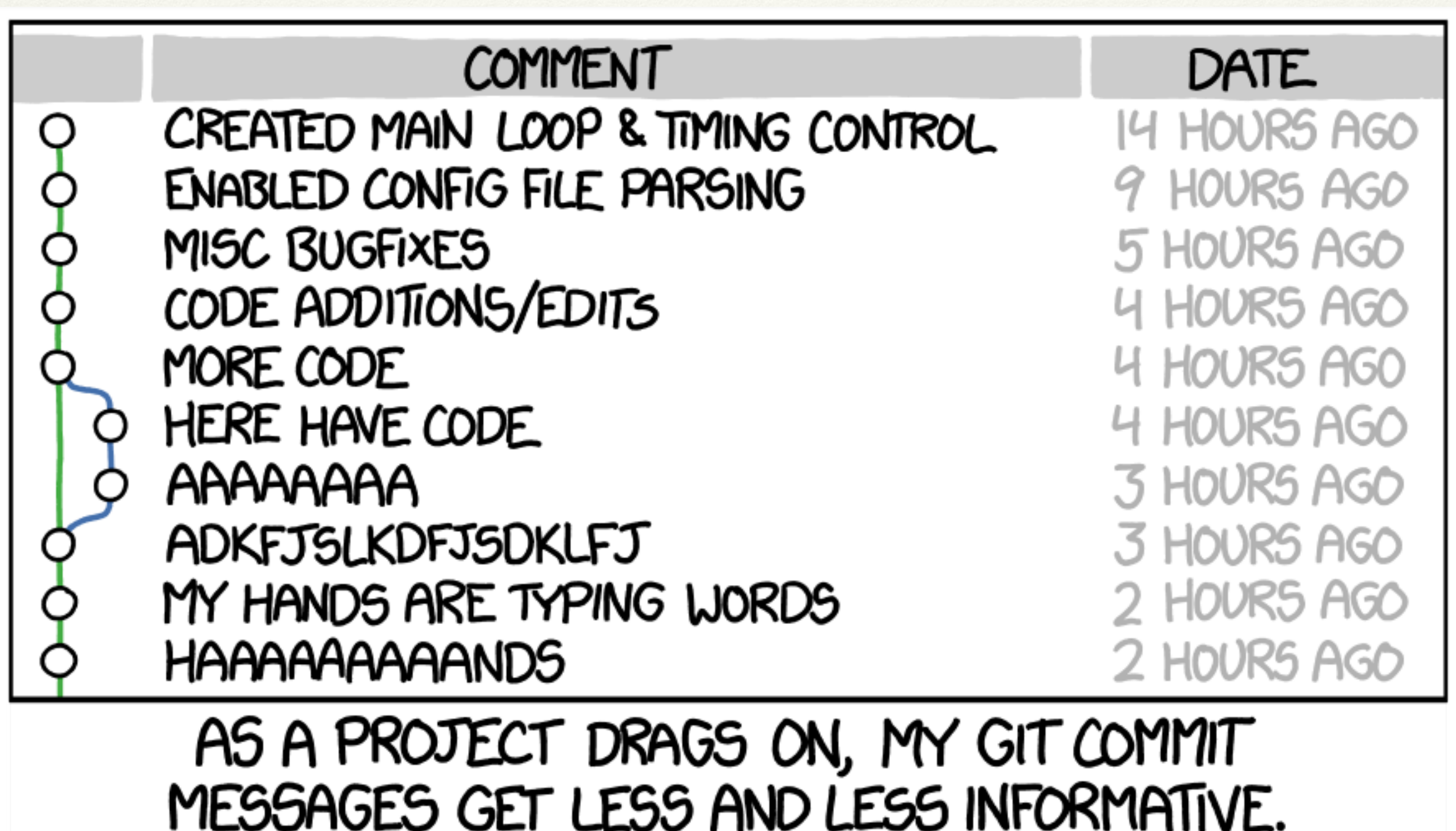

--

. .

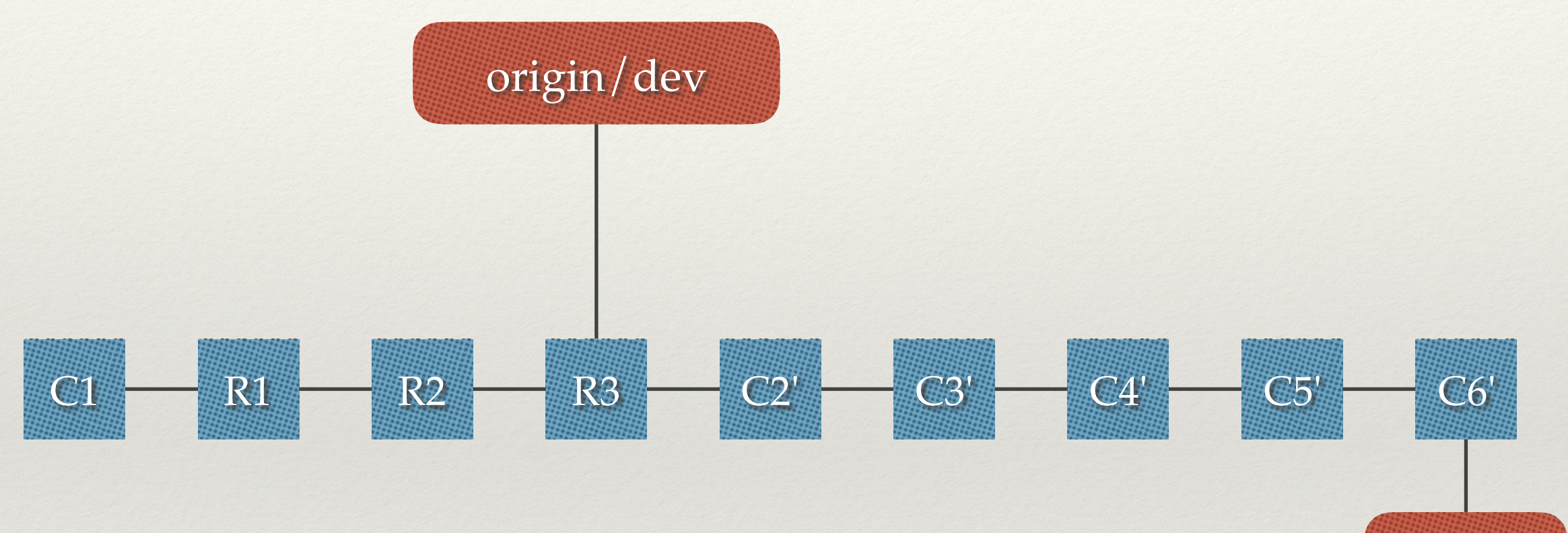

dev

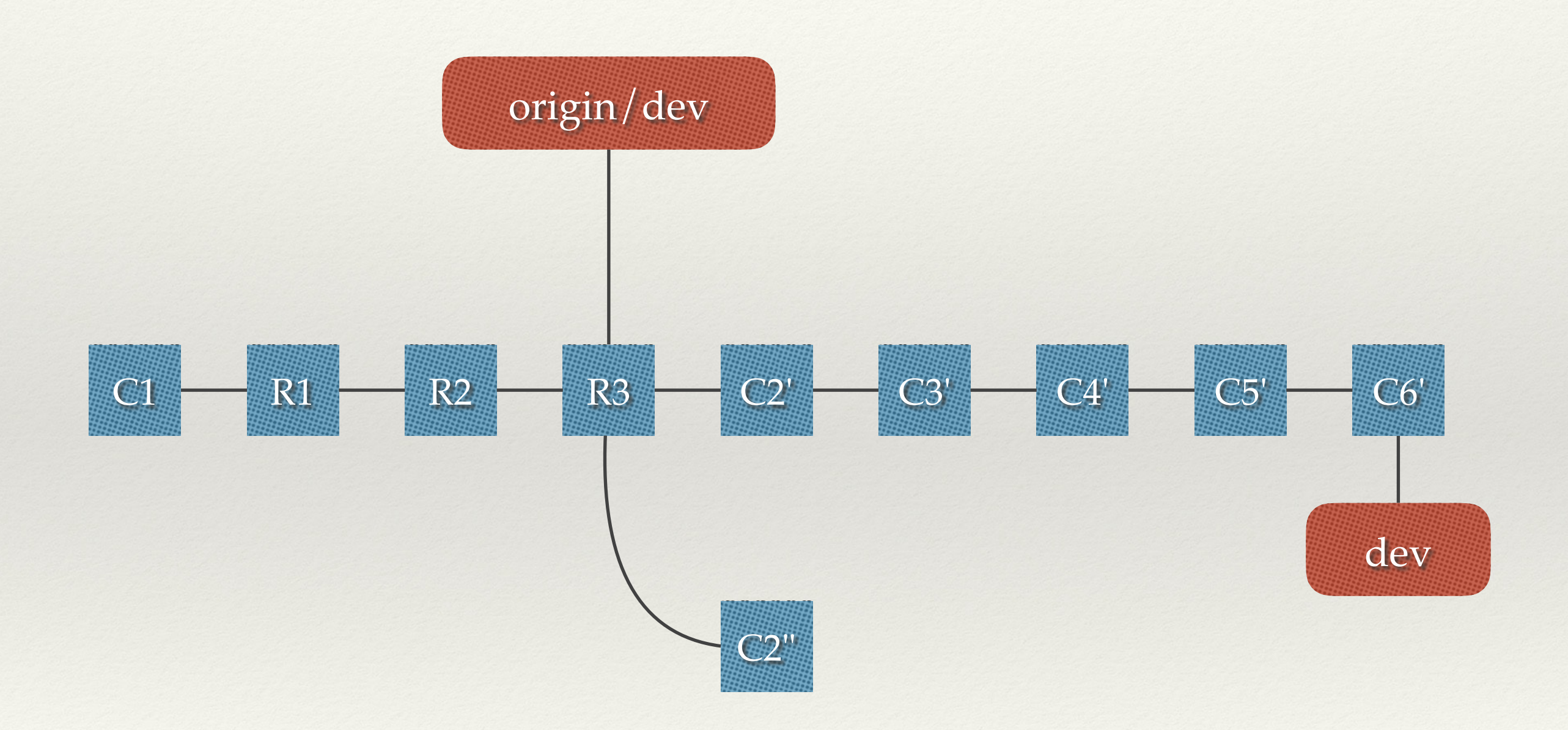

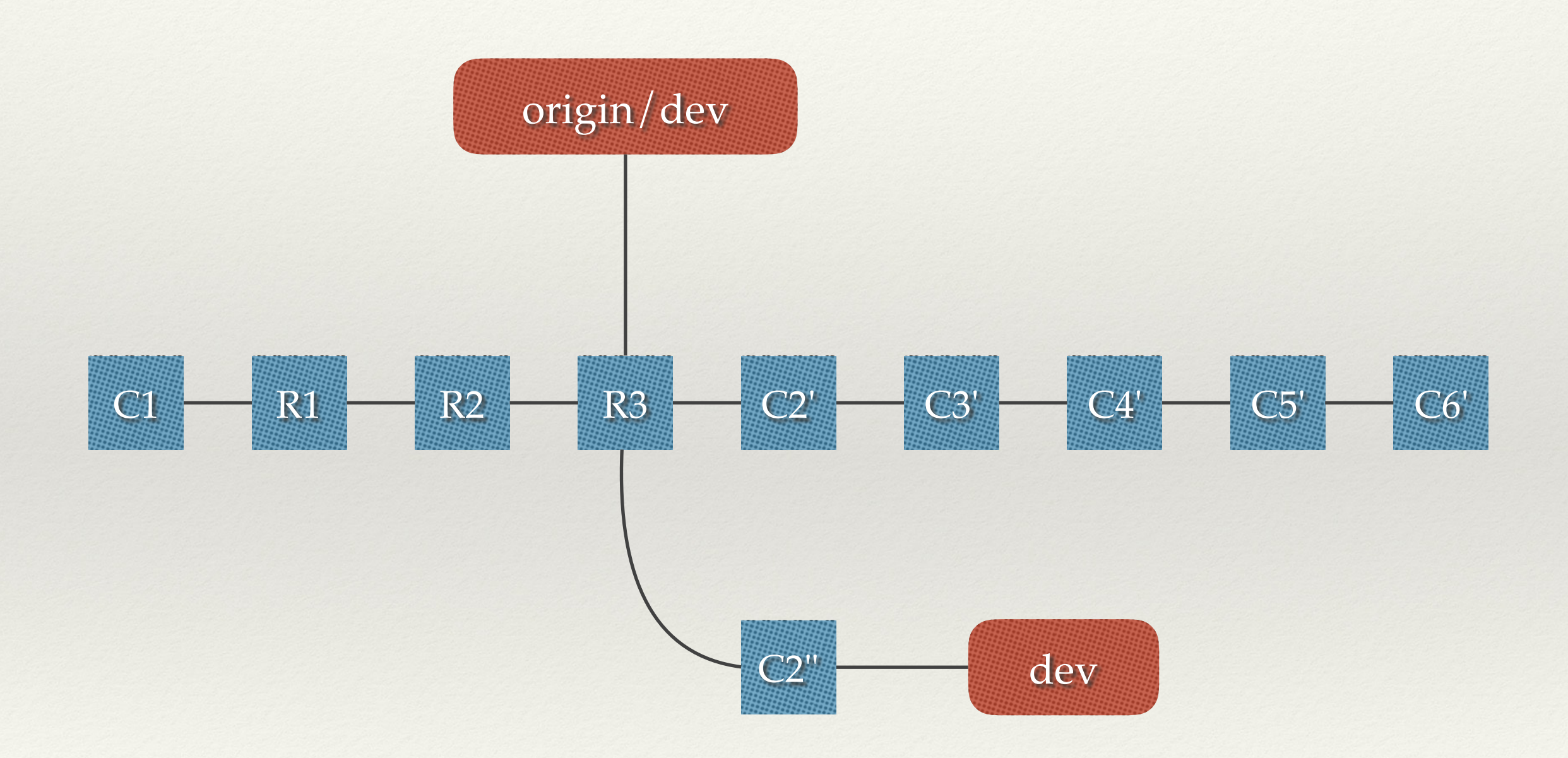

## Staging

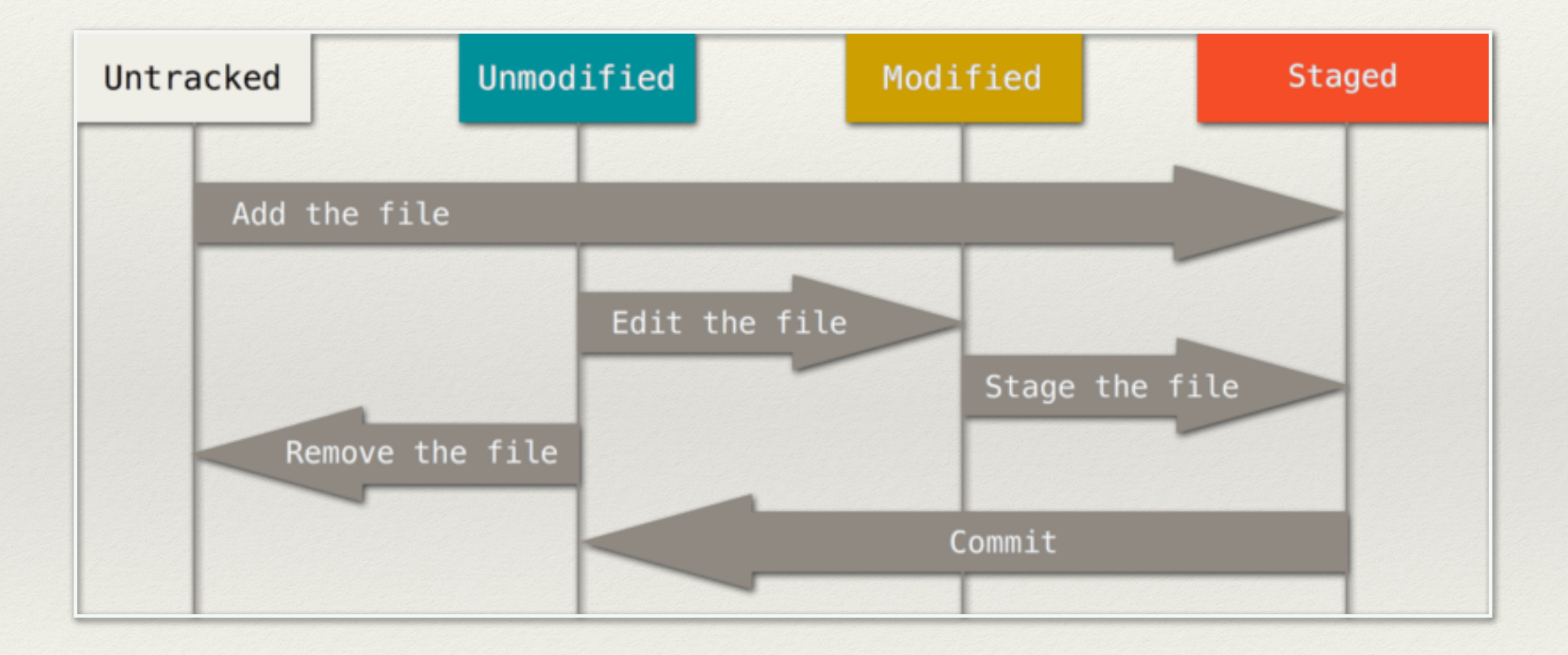

- ❖ GitHub / BitBucket / GitLab concept
- ❖ Allows code review from a Web UI
- ❖ Which then triggers server-side Git actions

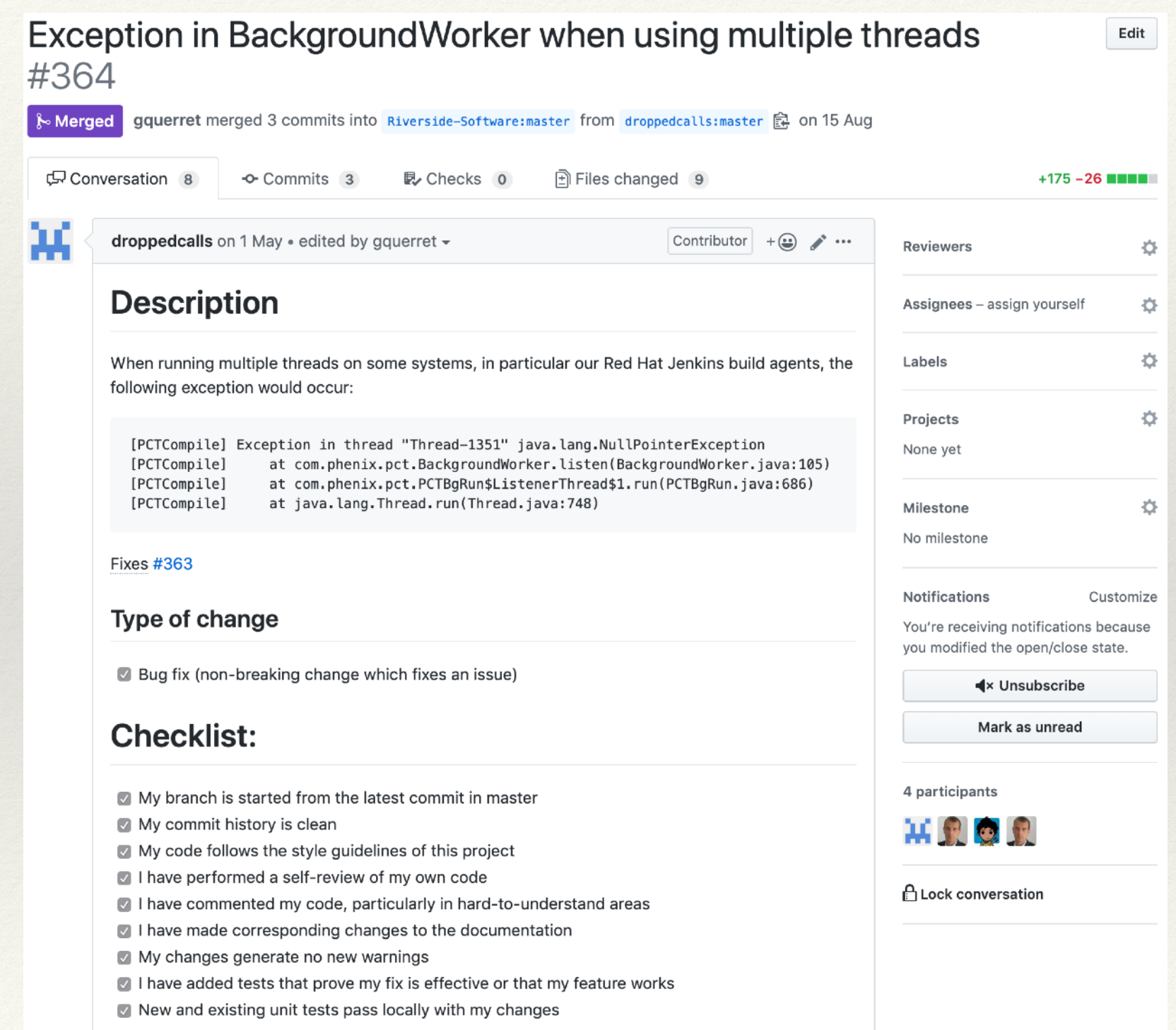

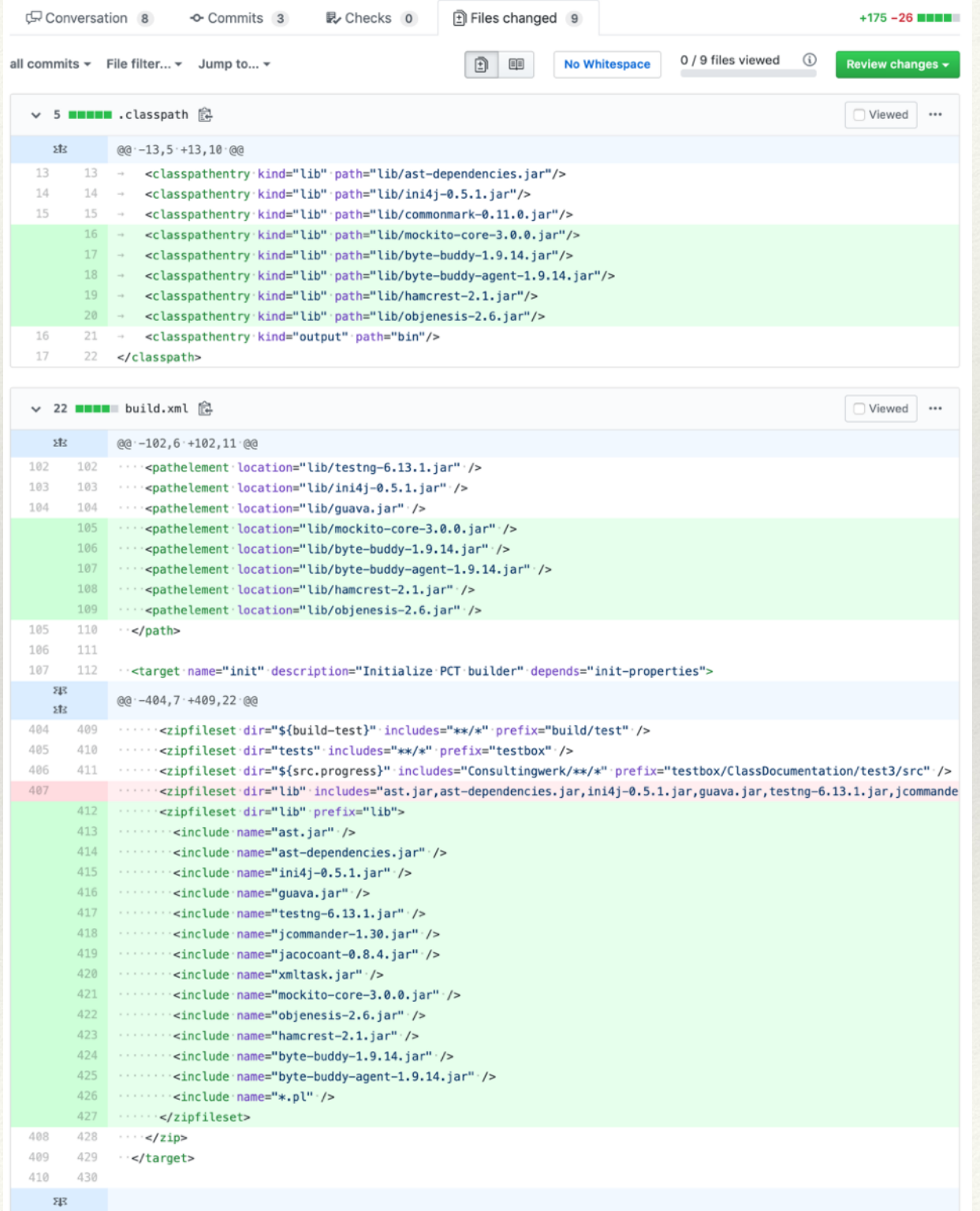

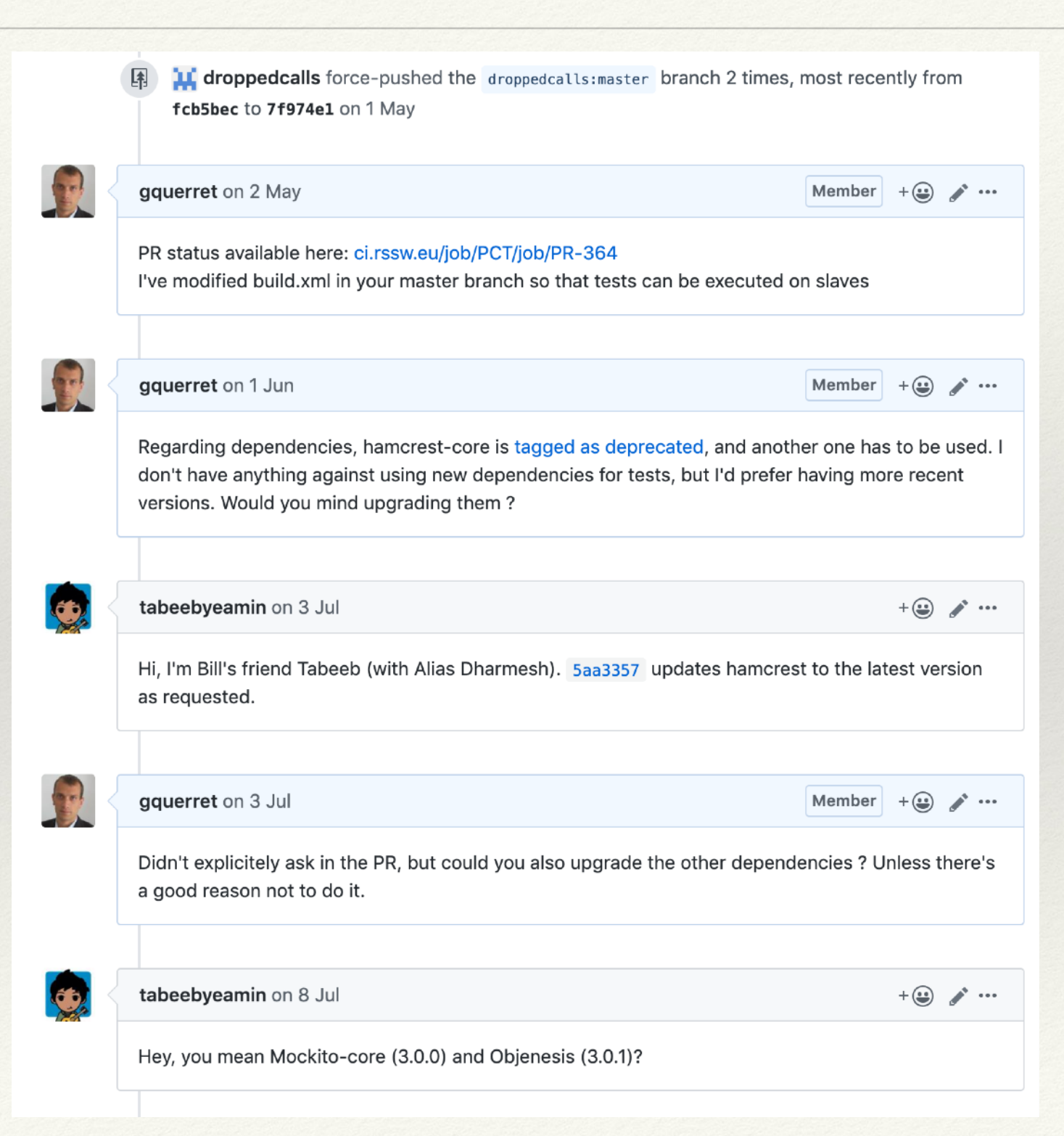

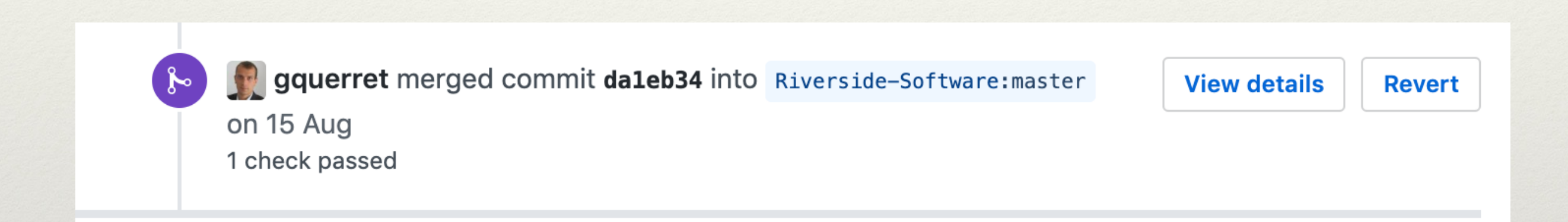

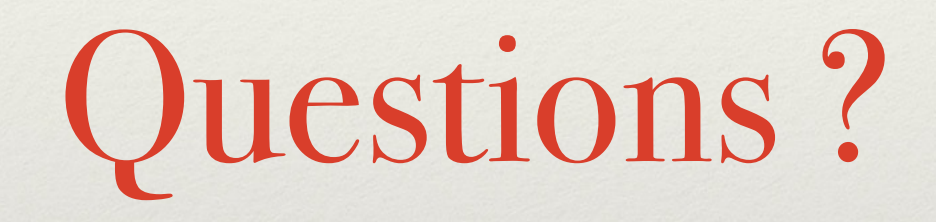